Maximize Always Crack

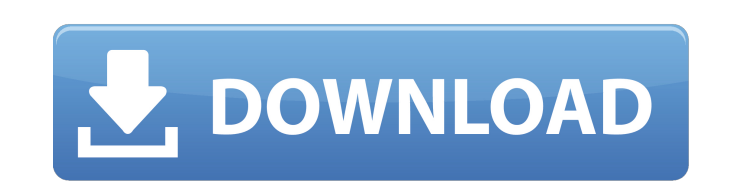

#### **Maximize Always Crack With License Key Free Download For PC**

Run and keep certain programs in maximized mode Win 7/Vista/XP: Allows you to run a single application in full screen mode, keeping it maximized. If any application is running in full screen mode and it is not the one you launched in maximized mode. Windows 7/Vista/XP: Maximize Always: Configuring programs to launch in maximized mode. Maximize always allows you to configure programs to launch in maximized mode and ensures that this is done applications that you maximize with a target symbol which you can edit and make invisible This way, when you launch them again, they will remain maximized. Windows 10: The Windows 10 version of the MaximizeAlways app is ev the App Store! How to Maximize Always? Windows 10 Go to the desktop Right-click on the program icon Select "Maximize Windows 7/Vista/XP: Go to the desktop Right-click on the program icon Select "Maximize" Windows 10 for mo This feature will be only remembered after you restart the device. Download MaximizeAlways for Windows Download the latest version from the links above: The following versions are available for Windows 7, Vista and XP. Win Maximize Always uses a "background task" that allows your computer to work silently without interfering with your work. All the applications that are kept in maximized mode are hidden behind a dropdown menu. This does not

-------------------------- The program acts as a Windows Vista styled system tray program. Once running it adds program entries to a configurable list so that whenever they are restarted, they remain maximized. The main window can be minimized and all windows maximized with a single click. From the main window, Maximize Always allows you to specify a list of windows that should be maximized. The configurable list can contain multiple windows that may or may not be kept maximized. In case of single window applications, they will all be maximized. When you close windows are maximized. Uninstallation: Maximize One application to be maximized always. Installation: --------------- To install a maximized application, drag and drop the shortcut into the Revo icon with the same name (either the executable file of the shortcu maximized always. Uninstaller Uninstaller description: Maximize Always is a program to force your applications to remain maximized always. Installation: - From program list right click and choose "Add or remove shortcut" all the shortcuts associated with your application and add them to the configuration list. - You can remove any one of them from the configuration list with one click. - If you want to open the maximized application with t the "Remove" button. \* Your first interaction with Maximize Always will be by way of the configuration window. \* When you open a new application in the Maximize Always interface, it will show a "Add and maintain" window. T

### **Maximize Always**

## **Maximize Always Crack [32|64bit]**

Windows 2.0, Windows 2.0, Windows 2.0, Windows 2.0, Windows 2.0, Windows 2.0, Windows 2.0, Windows 2.0, Windows 2.0, Windows 2.0, Windows 2.0, Windows 2.0, Windows 2.0, Windows 2.0, Windows 2.0, Windows 2.0, Windows 2.0, W Power Control helps them to turn their computers back on when they are needed. The program will find the state of your computers' power settings and tell you when it is best to turn them off to save energy, and when it is the screen size. Power Control includes PCP, PEID, TUXEDO, xresprobe, xrandr and xrandr2, which are the key components of energy saving. Key features: Energy saving options in Windows PEID and TUXEDO Display DPI option (12 run it Good interface design Cons: Not all the computers are supported. You need to test your computer before running the program Monster Hunter World Hack Online is a free game online and many players are looking for free some information before using the application. Maximize Always Description: Windows 1.0, Windows 2.0, Windows 2.0, Windows 98 Cons: Not supported by microsoft Eset Power Control is a program that monitors the energy saving cases, users power down their computers when they are not using them, and Eset Power Control helps them to turn their computers back on when they are needed. The program will find the state of your computers' power setting

### **What's New In Maximize Always?**

• Provides multiple ways to add target applications • Runs in the system tray area • Allows you to keep specific windows maximized • Works hidden in the system tray area • Displays the list of opened windows • Enables you protected] OCS Windows Application Developer Version 1.0.2 Improved stability due to using Oracle Java 6 instead of the usual Sun Java 6 Added the ability to select the startup program from a file Added the ability to chos Windows System Application Developer Version 1.0.1 Changes: • Partial uninstall is now supported • Files are now written to a new folder instead of the old "SxS" folder insteall is now enabled with flag "/include:uninstall In this day and age, that is not much fun at all. What you will find is that on many of your newer computers, Word is often going to crash. Not very often, mind you, but occasionally it happens. It makes my job a little le use does not mean that it's always the best tool for the job. Sometimes, there are more sophisticated tools out there that can do the job more efficiently than the free version of Microsoft Word. All of that being said, he upgrade to a newer version of Microsoft Word, make sure you know how to use the new version. Word can be an advanced program, but it  $\bullet$ 

# **System Requirements:**

- USB-based Keyboard, Mouse, and other input devices are required. - NVIDIA GeForce GTX 560 or higher with drivers 352.21 or higher - Intel Core2 Quad CPU (3.0 GHz or higher) - Intel HD 4000 or above integrated graphics ca screen resolutions: 1280

<https://daviddelojo.com/executeit-download-win-mac/> [https://visitfrance.travel/wp-content/uploads/2022/06/Microsoft\\_Windows\\_Server\\_2003\\_Service\\_Pack\\_\\_License\\_Keygen\\_April2022.pdf](https://visitfrance.travel/wp-content/uploads/2022/06/Microsoft_Windows_Server_2003_Service_Pack__License_Keygen_April2022.pdf) <http://wolontariusz.com/advert/cleantouch-medicine-distribution-system-crack/> [https://vegansites.eu/wp-content/uploads/MX\\_Photo\\_Downloader.pdf](https://vegansites.eu/wp-content/uploads/MX_Photo_Downloader.pdf) [https://worlegram.com/upload/files/2022/06/wSHma2gHbWUXPcJ9lrWQ\\_08\\_db651b9de21396696ccda825a27369f7\\_file.pdf](https://worlegram.com/upload/files/2022/06/wSHma2gHbWUXPcJ9lrWQ_08_db651b9de21396696ccda825a27369f7_file.pdf) <https://vape87.ru/advert/scatter-screen-saver-crack-activation-code-with-keygen-x64-april-2022/> [https://everyonezone.com/upload/files/2022/06/szHUz67RqN61FPzKa9kK\\_08\\_75b8e5838b5e9c0502faadd08ab52d26\\_file.pdf](https://everyonezone.com/upload/files/2022/06/szHUz67RqN61FPzKa9kK_08_75b8e5838b5e9c0502faadd08ab52d26_file.pdf) [https://nuvocasa.com/wp-content/uploads/2022/06/Database\\_Dictionaries\\_German.pdf](https://nuvocasa.com/wp-content/uploads/2022/06/Database_Dictionaries_German.pdf) [https://kaalama.org/upload/files/2022/06/2xY1XDgmgVVJMI7gTcmw\\_08\\_1fd82bc3bd127f6833bff59fbd170f8d\\_file.pdf](https://kaalama.org/upload/files/2022/06/2xY1XDgmgVVJMI7gTcmw_08_1fd82bc3bd127f6833bff59fbd170f8d_file.pdf) [https://www.chemfreecarpetcleaning.com/wp-content/uploads/2022/06/Zoom\\_Accounts.pdf](https://www.chemfreecarpetcleaning.com/wp-content/uploads/2022/06/Zoom_Accounts.pdf) <https://natsegal.com/vovsoft-photos-to-video-free-registration-code-2022/> <http://mycryptojourney.blog/?p=22978>

<https://www.antreprenoare.ro/wp-content/uploads/2022/06/tylnik.pdf> <https://startacting.ru/?p=7719> <https://www.holidaysincornwall.com/wp-content/uploads/2022/06/showeve.pdf> <https://suchanaonline.com/rtnicdiag-3264bit-updated-2022/> [http://joshuatestwebsite.com/wp-content/uploads/2022/06/Remote\\_Control\\_Utility\\_\\_Free\\_Download\\_Latest2022.pdf](http://joshuatestwebsite.com/wp-content/uploads/2022/06/Remote_Control_Utility__Free_Download_Latest2022.pdf) [http://chat.xumk.cn/upload/files/2022/06/RRTJjHMVrlnr4fhFNoei\\_08\\_1fd82bc3bd127f6833bff59fbd170f8d\\_file.pdf](http://chat.xumk.cn/upload/files/2022/06/RRTJjHMVrlnr4fhFNoei_08_1fd82bc3bd127f6833bff59fbd170f8d_file.pdf) <https://doyousue.com/difmetercli-download/>